## **LAPORAN PRAKTIK MAGANG**

## **PENGOLAHAN DATA DAN STATISTIK**

## **DINAS KOMUNIKASI INFORMATIKA DAN PERSANDIAN KOTA YOGYAKARTA**

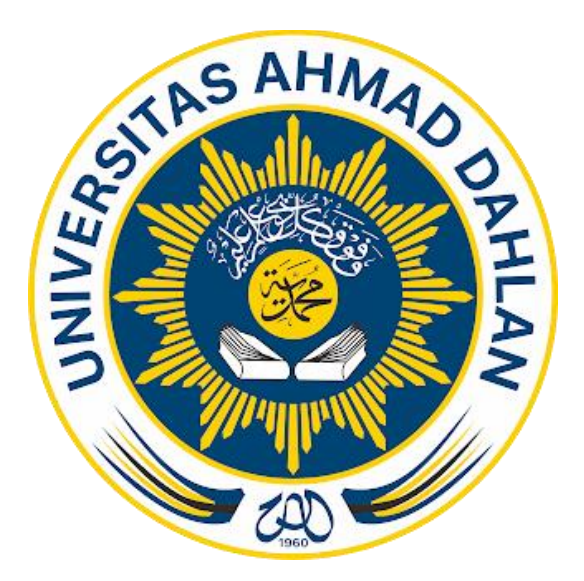

Oleh : Ariyo Putra Pratama 200018379

# **PROGRAM STUDI S1 INFORMATIKA**

## **FAKULTAS TEKNOLOGI INDUSTRI**

## **UNIVERSITAS AHMAD DAHLAN**

**TAHUN 2024**

### **HALAMAN PENGESAHAN**

#### PRAKTIK MAGANG

#### PENGOLAHAN DATA DAN STATISTIK

#### <span id="page-1-0"></span>DINAS KOMUNIKASI INFORMATIKA DAN PERSANDIAN KOTA YOGYAKARTA

Ariyo Putra Pratama

2000018379

PEMBIMBING : Herman Yuliansyah, S.T., M.Eng., Ph.D. .........................., 9/3/2024 NIPM. 19830712 201104 111 0896292

PENGUJI : Anna Hendri Soleliza Jones, S.Kom., M.Cs. NIPM. 19830122 201104 011 1100819 **9/3/2024**

Yogyakarta, 9 Maret 2024

Kaprodi S1 Informatika

Dr. Murinto, S.Si., M*.K*om. NIPM. 19730710 200409 111 0951298

#### **KATA PENGANTAR**

<span id="page-2-0"></span>Segala puji syukur bagi Allah SWT yang telah memberikan banyak kenikmatan serta pertunjukNya dalam setiap kesulitan yang ada selama pelaksanaan praktik magang dan memberikan kesempatan untuk menyelesaikan laporan ini. Atas hidayah dan karunia-Nya praktik magang beserta laporan magang dapat terselesaikan dengan lancar. Penyusunan laporan ini bertujuan untuk memenuhi mata kuliah Praktik Magang program studi S1 Informatika Universitas Ahmad Dahlan Yogyakarta. Di dalam laporan praktik magang ini berisi tentang kegiatan yang dilaksanakan selama praktik magang di Dinas Komunikasi Informatika dan Persandian Kota Yogyakarta.

Laporan ini berjudul "PENGOLAHAN DATA DAN STATISTIK". Pelaksanaan praktik magang bertujuan untuk mengaplikasikan teori yang telah didapatkan selama masa perkuliahan. Ucapan terima kasih diberikan kepada semua pihak yang telahmembantu hingga praktik magang dan laporan dapat terselesaikan, diantaranya :

- 1. Allah SWT
- 2. Bapak Nuril Anwar S.T., M.Kom., selaku koordinator praktik magang program studi S1 Informatika
- 3. Bapak Herman Yuliansyah, S.T., M.Eng., Ph.D., selaku dosen pembimbing praktik magang
- 4. Bapak Guntur Maulana Zamroni, B.Sc., M.Kom., selaku dosen pengampu praktik magang
- 5. Ibu Rizki Febri Aslina, S.S.T., selaku pembimbing lapangan praktik magang
- 6. Seluruh Pegawai Diskominfosan kota Yogyakarta yang telah ikut serta dalam membimbing dalam kegiatan praktik magang

Yogyakarta, 9 Februari 2024

iii

## **DAFTAR ISI**

<span id="page-3-0"></span>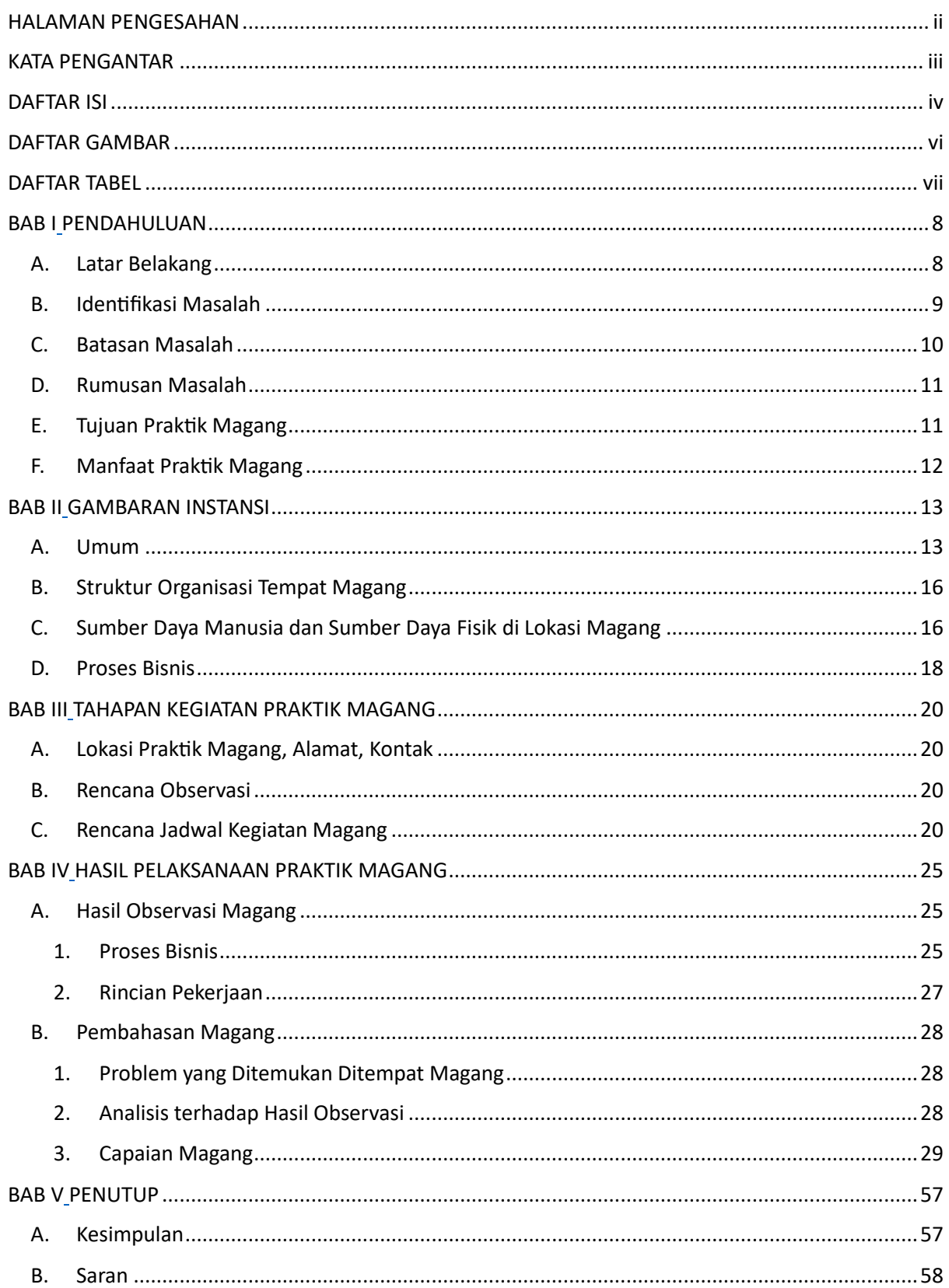

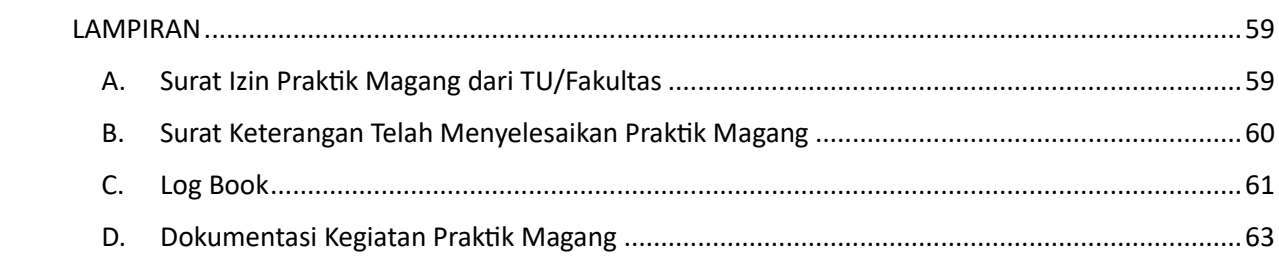

## **DAFTAR GAMBAR**

<span id="page-5-0"></span>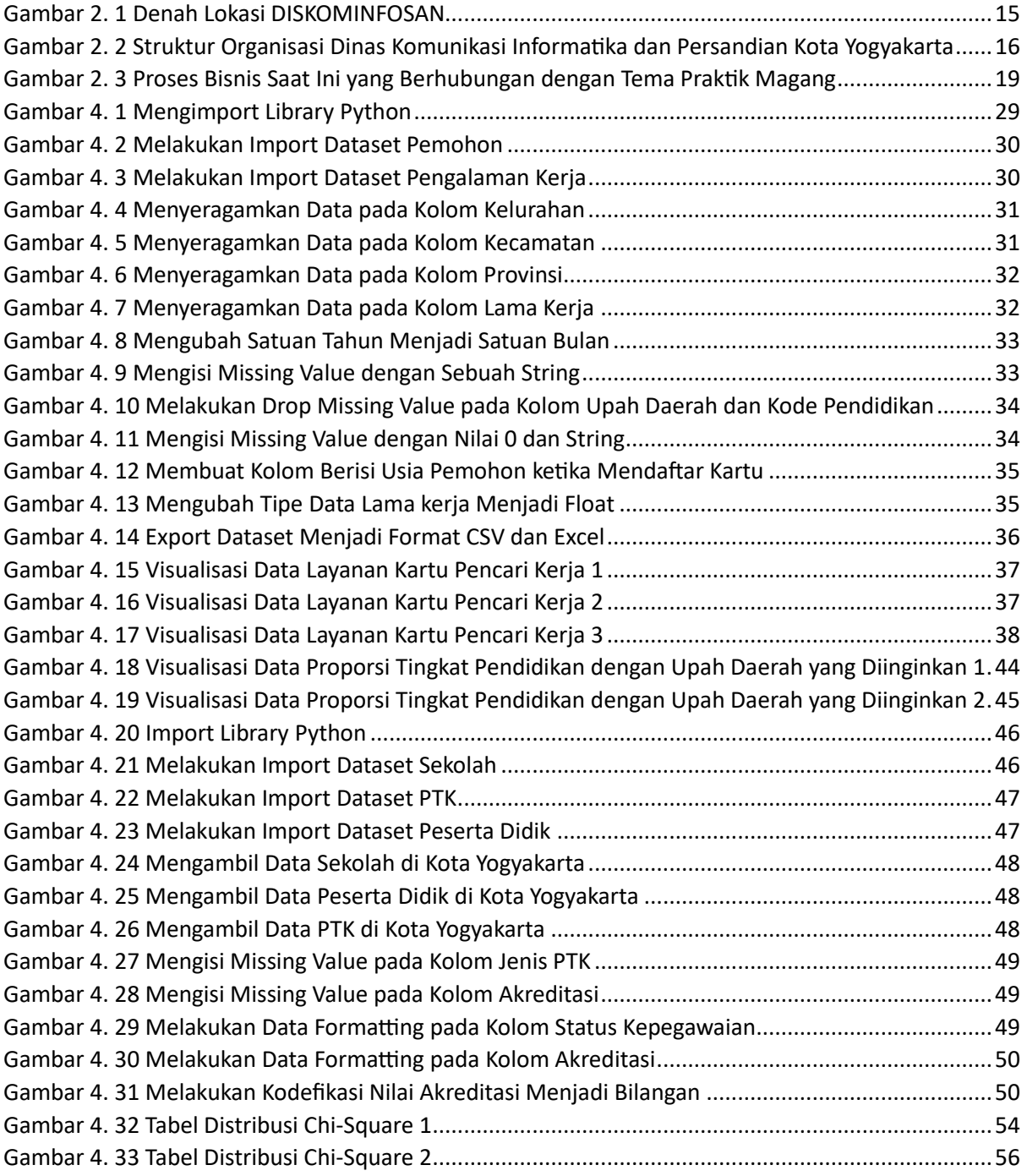

## **DAFTAR TABEL**

<span id="page-6-0"></span>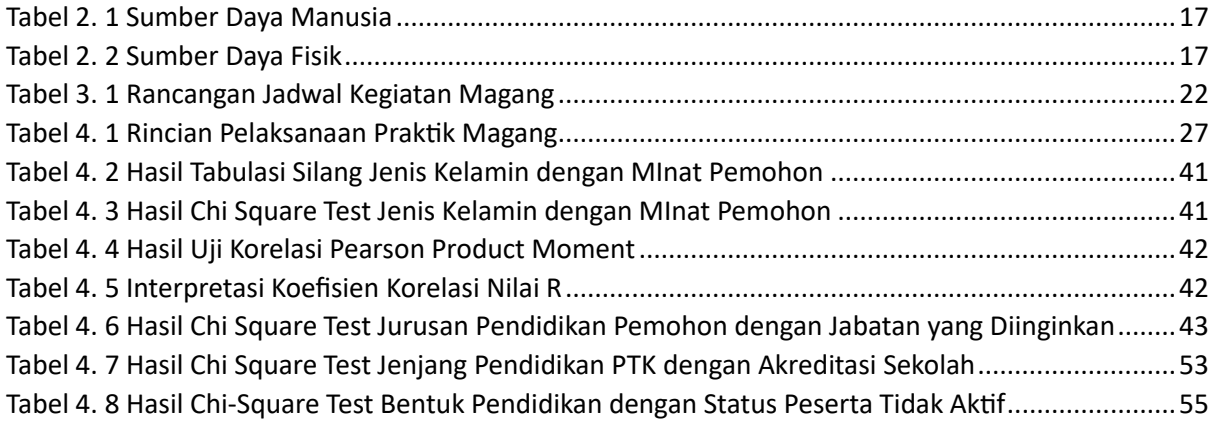